## New to myPay? How to Get Started

myPay provides convenient access to a range of information about your payments, and lets you easily update your contact information or your federal tax withholding, submit your annual certification, or download your tax documents. And when you have an email address in myPay, you can receive important email messages from DFAS about your pay account and information from your loved one's branch of service.

If you've never used myPay, you can request an initial password on the myPay homepage using the "Forgot or Need a Password" link. The password will be mailed to the address you have on file with DFAS and you will receive it in about 10 business days. Once you receive your password in the mail, you can return to the myPay homepage and login with your social security number and the password you received in the mail to create your myPay profile. Just follow the steps below.

myPay is available using the internet from your computer or your mobile device browser at: <u>https://mypay.dfas.mil</u>

1. Click the "Forgot or Need a Password" link on the myPay homepage to request a temporary password

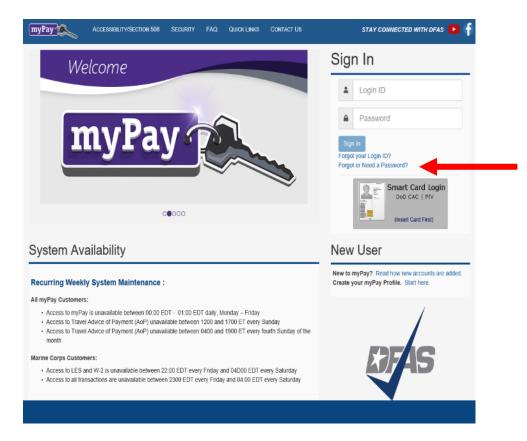

2. Enter your Social Security Number, check the box affirming you are the account owner, and click "Continue"

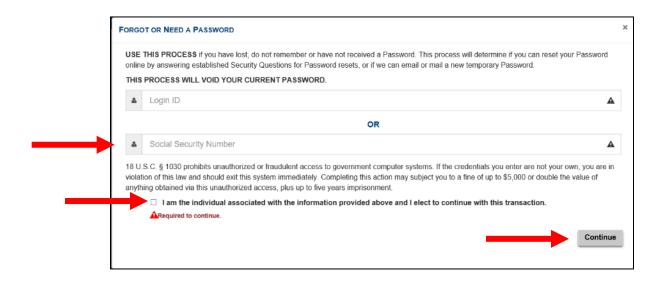

3. Choose "mail to my address of record with Military Retired" and click the "Send me a Password" button. Your temporary password will be mailed to your address on record with Retired and Annuitant Pay. You should receive it in about 10 business days.

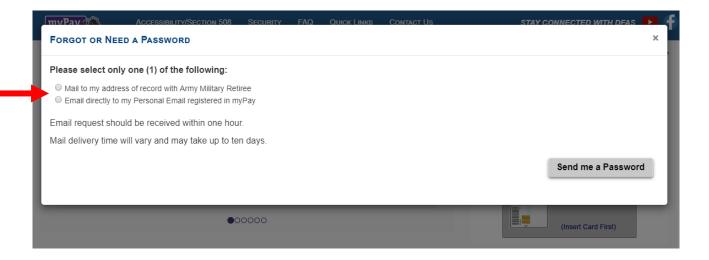

4. Once you receive your temporary password, return to the myPay homepage, go to the New User Module and click the "Start here" link.

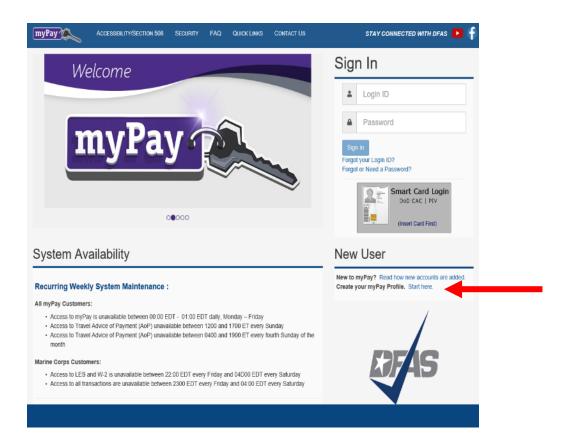

5. Create your account by entering your Social Security Number and yourtemporary password and click the "Submit" button.

| С             | REAT                                                                                                    | E YOUR ACCOUNT ACCESS  | ×  |
|---------------|----------------------------------------------------------------------------------------------------|------------------------|----|
|               | This feature is for customers who have not created a Login ID for account access. To create a Login ID and profile you will need your Social Security Number and a temporary Password. Your initial temporary Password will automatically be generated after your pay has been established. For more information on when to expect your first Password, read about II 30 days have passed since you started receiving pay and you have not received your initial temporary Password, request one now. |                        |    |
|               | 4                                                                                                    | Social Security Number |    |
| $\rightarrow$ | •                                                                                                    | Password               |    |
|               |                                                                                                    | Subm                   | it |

6. You will be prompted to create a Login ID and a permanent password.

| TRENTE YOUR ACCOUNT ACCESS                                                                                                    |          |
|----------------------------------------------------------------------------------------------------|----------|
|                                                                                                    |          |
| Due to Security Requirements, you are required to establish a Login ID.                                                                                                    |          |
| <ul> <li>Fyour near help using my Pay, contact the Centralized Dustamer Eugeport Unit at 1488-DFA3411 or 1-888-835-7411, commercial (216) 522-5600, or Devine Selecting Network (0314) 533-5600 (see FAGa for hours at operation).</li> </ul>                                                                                                    |          |
| <ul> <li>Pipo have specific payaccourb-while question, contact your current exercise as payaeration as ideal under the Enegardy Adhed Constons.</li> </ul>                                                                                                    |          |
| login D:                                                                                                    |          |
| <ul> <li>Your Legin ID must not be less than 6 or greater than 129 characters.</li> </ul>                                                                                                    |          |
| - Your cigh ID nationalisation ransis or a portination of alignational distances. It may also contain @ Seasa are of diversity in the control of 0.                                                                                                    |          |
| <ul> <li>operation where the state of the segments</li> <li>Consist for the state of the segments</li> </ul>                                                                                                    |          |
| <ul> <li>With An serul address on the used as a Login (0)</li> </ul>                                                                                                    |          |
| Enter your Logie (1):                                                                                                    |          |
| anar yeli caga no.                                                                                                    |          |
|                                                                                                    |          |
|                                                                                                    |          |
|                                                                                                    |          |
| You are also required to establish a new Possword. Please establish a new Possword by entering the desired Possword byice.                                                                                                    |          |
| Parawat                                                                                                    |          |
| The password must                                                                                                    |          |
| <ul> <li>Bir Q1x 30 characters in length</li> </ul>                                                                                                    |          |
| <ul> <li>Contain at least are appendixed lifetor (4-2)</li> </ul>                                                                                                    |          |
| Contain at least one howeverse least (a-t)                                                                                                    |          |
| - Contain at least one number (0 - 6)                                                                                                    |          |
| Concise Telestiane of the Molowing special clanatories (* 1) 5 5 5 <sup>-1</sup> 5 *<br>- Concept elites the Andreador Conce system provideo passential<br>- Concept elites the Andreador Conce system provideo passential                                                                                                    |          |
| <ul> <li>Availing or point we construct the intervention of the intervention of th</li></ul> |          |
| The password cannot                                                                                                    |          |
| The post-term dominat                                                                                                    |          |
| Gone and points     Be one of the previous papewints     Compared and the previous papewints                                                                                                    |          |
| <ul> <li>Decide in test in the broken information</li> </ul>                                                                                                    |          |
| Password Printils: Avoid creating case/words that use:                                                                                                    |          |
|                                                                                                    |          |
| Disformary words in any longue.     Ansa with from the Transmission of the transmission of the transmission of transmission of the transmission of transmission of transmissi            |          |
| <ul> <li>Provide an information: to all names, and names, passion in the material information.</li> <li>Sequence on provide distantial information (Section 2014) (configuration and provide distantial information (section 2014)).</li> </ul>                                                                                                    |          |
|                                                                                                    |          |
| The password will explice in 150 days.                                                                                                    |          |
| Entry sup prevent                                                                                                    |          |
| LTM YOU PARAMET.                                                                                                    |          |
| Reserve your previous                                                                                                    |          |
|                                                                                                    |          |
|                                                                                                    |          |
|                                                                                                    |          |
|                                                                                                    |          |
|                                                                                                    | Create A |

- 7. Follow the on-screen instructions for creating your Login ID and Password, then select Create Account when finished.
- 8. Your Login ID and password are the keys to keeping your annuity pay account current, so be sure to remember them!